# **GUIDE DU TITRE COMPTABLE ASSISTANT.E**

**TITRE PROFESSIONNEL DE NIVEAU IV**

- $\mathcal{L}$ 04 37 28 09 10
- $\blacktriangleright$  jpbonardel@platiniumformation.com
- www.platiniumformation.com
- 24 rue Domer, 69007 Lyon

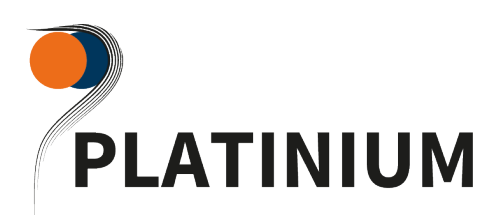

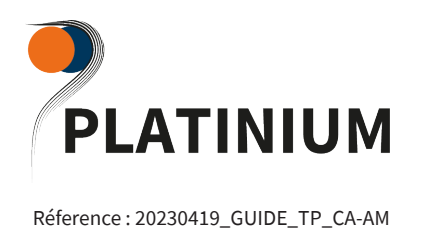

### **1 . TABLE DES MATIÈRES**

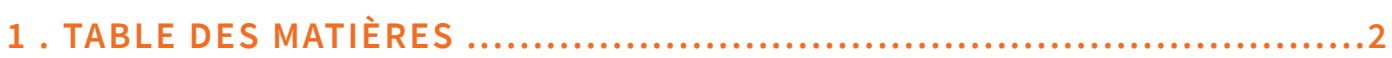

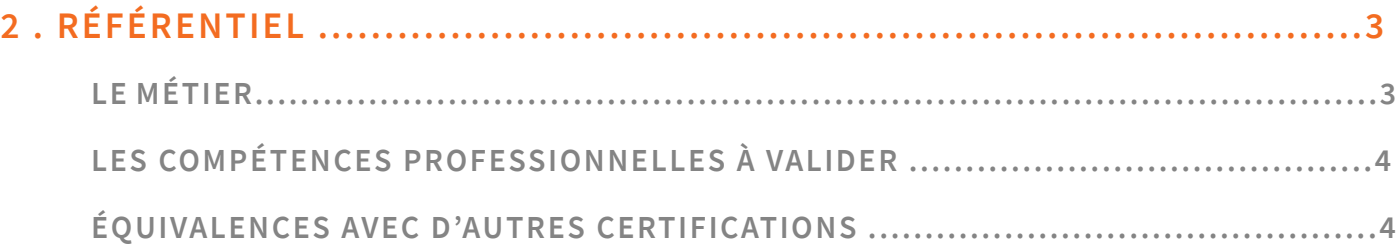

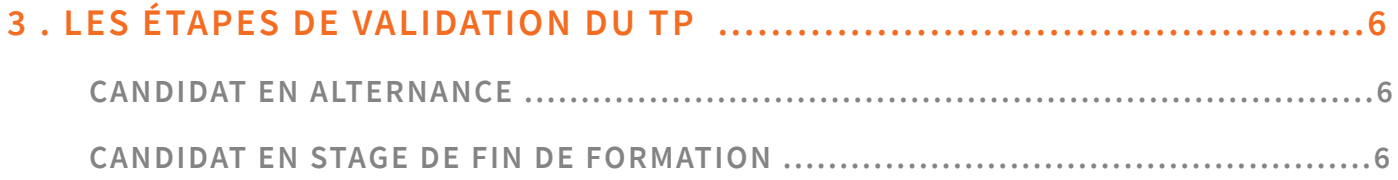

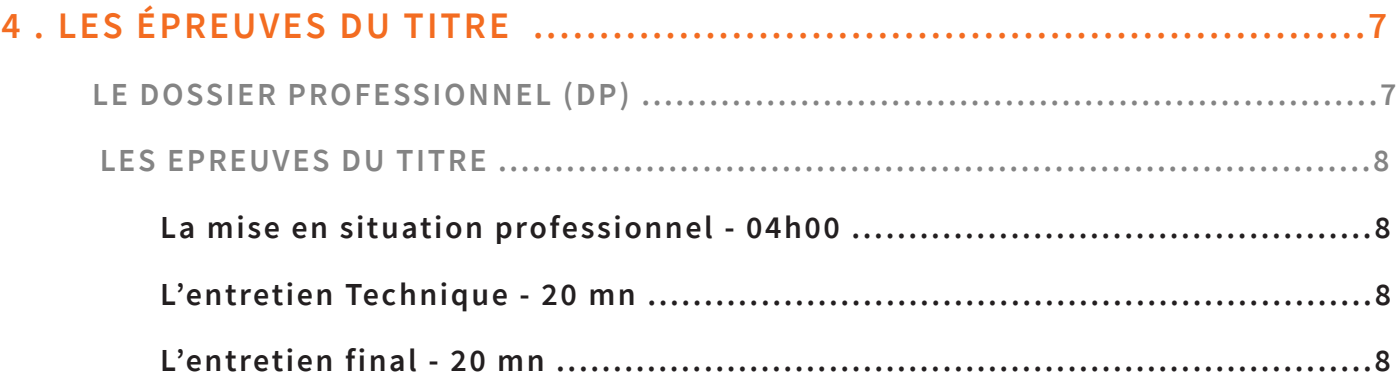

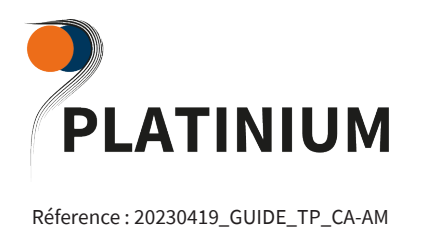

### **RÉFÉRENTIEL**

### **2 . RÉFÉRENTIEL**

 Vous suivez un parcours en alternance ou en continu dans le cadre d'un Titre Professionnel. Un titre professionnel est une certification professionnelle délivrée, au nom de l'État, par le Ministère chargé de l'Emploi.

Ils s'adressent à toute personne sortie du système scolaire, déjà engagée dans la vie active, qu'elle soit titulaire d'un contrat de travail ou à la recherche d'un emploi.

Le titre professionnel atteste que son titulaire maîtrise les compétences, aptitudes et connaissances permettant l'exercice d'activités professionnelles qualifiées.

Les titres professionnels sont enregistrés dans le répertoire national des certifications professionnelles (RNCP) géré par la Commission nationale de la certification professionnelle (CNCP).

### **LE MÉTIER**

. . . . . . . . . . . . . . . . . .

Le comptable assistant réalise l'ensemble des travaux socles de l'information comptable de l'entreprise. Il gère sur un plan administratif et comptable les événements quotidiens de l'entreprise, ventes, achats, frais généraux, mais aussi plus périodiques, transmission des variables de paie, déclarations de TVA, tableaux de bord, et participe aux opérations d'arrêté des comptes de fin d'exercice.

Le comptable assistant recueille, contrôle et comptabilise l'ensemble des documents commerciaux, sociaux et fiscaux nécessaires à la tenue de la comptabilité dans le respect de la règlementation et du plan comptable. Il vérifie, justifie et rectifie les comptes pour l'ensemble des opérations courantes. Il recueille chaque mois les éléments nécessaires au calcul de la paie et s'assure de leur prise en compte pour l'établissement des bulletins de salaire. Il prépare les documents administratifs du salarié. Il établit la déclaration de TVA et procède à la déclaration numérique. Il présente en fonction des besoins du décideur un tableau de bord. Il prépare les éléments nécessaires à l'établissement des documents de synthèse annuels (compte de résultat et bilan). Il détermine les régularisations de fin d'exercice comptable et les opérations de clôture annuelle.

Le comptable assistant réalise les travaux au quotidien dans un environnement numérique et dématérialisé. Il utilise des logiciels intégrés de gestion commerciale et comptable en lien avec des applications dédiées. Pour suivre l'évolution de la réglementation, il exerce une veille comptable permanente.

L'exercice de l'emploi est essentiellement sédentaire face à un ou plusieurs écrans informatiques. Les conditions de travail sur écran doivent être respectées. Les déplacements sont plutôt rares sauf au sein des cabinets lorsque la relation distancielle n'est pas encore mise en œuvre. L'exercice de l'emploi type nécessite une bonne capacité à supporter aisément le stress engendré par les délais imposés par les différents textes juridiques.

Cet emploi s'exerce dans des entreprises de petite taille ou de taille moyenne et dans des cabinets d'expertise comptable. Dans une petite entreprise, le comptable unique a la charge de l'ensemble des travaux sous l'autorité du chef d'entreprise et généralement la supervision d'un cabinet d'expertise comptable. Dans une entreprise de taille moyenne, l'emploi est spécialisé en fonction de l'organisation des services comptables et financiers : comptable clients, comptable fournisseurs, comptable règlements et trésorerie, comptable paie… Les travaux sont supervisés par le responsable hiérarchique au sein de la fonction comptable et financière. Dans les cabinets d'expertise comptable, l'assistant ou le collaborateur traite les opérations de plusieurs dossiers clients sous l'autorité d'un responsable de mission ou de l'expert-comptable.

Le comptable assistant est en relation avec les fournisseurs, les clients et les acteurs de l'environnement interne et externe. Pour ce faire, il développe un savoir-faire relationnel et des capacités de communication. Il a connaissance des principales catégories de handicap, de leurs conséquences pour les personnes en situation professionnelle et des principaux aménagements génériques correspondant à l'activité du service.

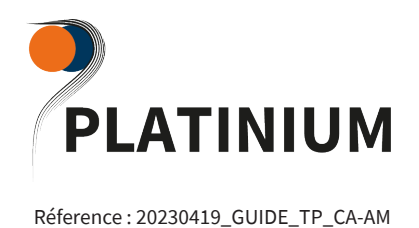

. . . . . . . . .

### **LES COMPÉTENCES PROFESSIONNELLES À VALIDER**

Chacune de ces 9 capacités professionnelles sont rattachées à 3 blocs de compétences distincts :

#### **• Bloc de Compétence 1 : Assurer les opérations comptables au quotidien**

(Assurer la gestion administrative et comptable des clients, Assurer la gestion administrative et comptable des fournisseurs, Assurer la gestion administrative et comptable des opérations de trésorerie).

#### **• Bloc de compétence 2 : Préparer les opérations comptables périodiques**

(Assurer la gestion administrative, comptable et fiscale de la déclaration de TVA, Assurer la gestion des variables et paramètres de paie,Présenter et transmettre des tableaux de bord)

#### **• Bloc de compétence 3 : Participer aux opérations comptables de fin d'exercice**

(Traiter les immobilisations et les valeurs mobilières de placement, Traiter les stocks, créances et dettes d'exploitation, Traiter les emprunts et l'affectation du résultat)

Page 4

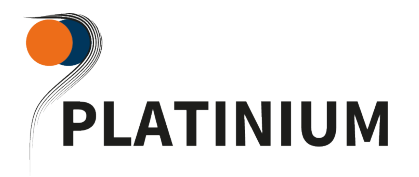

#### Réference : 20230419\_GUIDE\_TP\_CA-AM

### **RÉFÉRENTIEL**

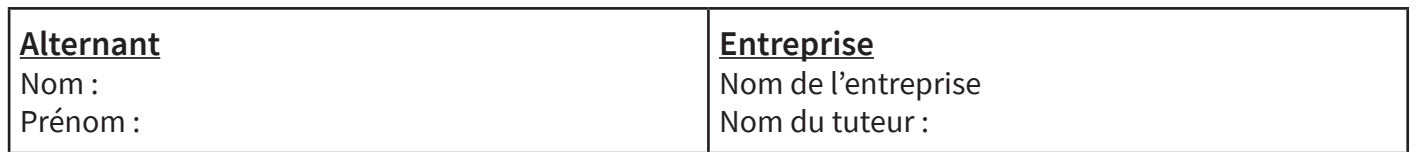

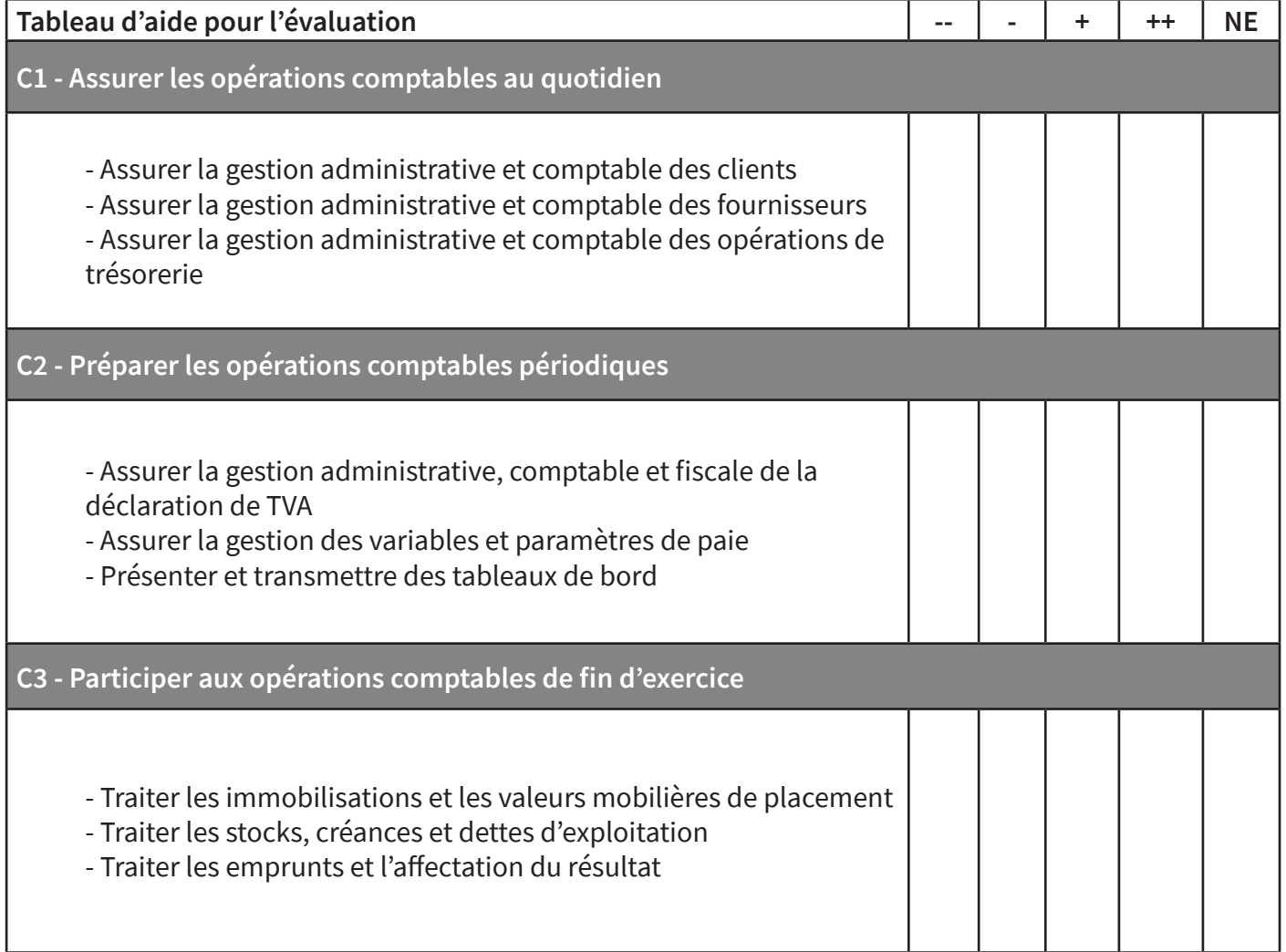

**Remarques et conseils du Tuteur entreprise pour organiser la suite de la mission :** 

. . . . . . . . . . . . .

**Tuteur Entreprise Tuteur Pédagogique Apprenant** Date

. . . . . . . . . . . . . . . . . .

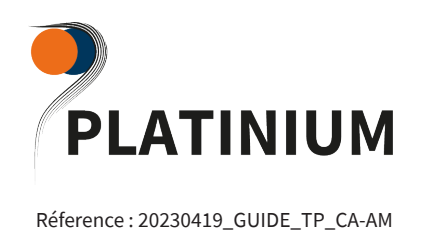

### **3 . LES ÉTAPES DE VALIDATION DU TP**

#### **CANDIDAT EN ALTERNANCE**

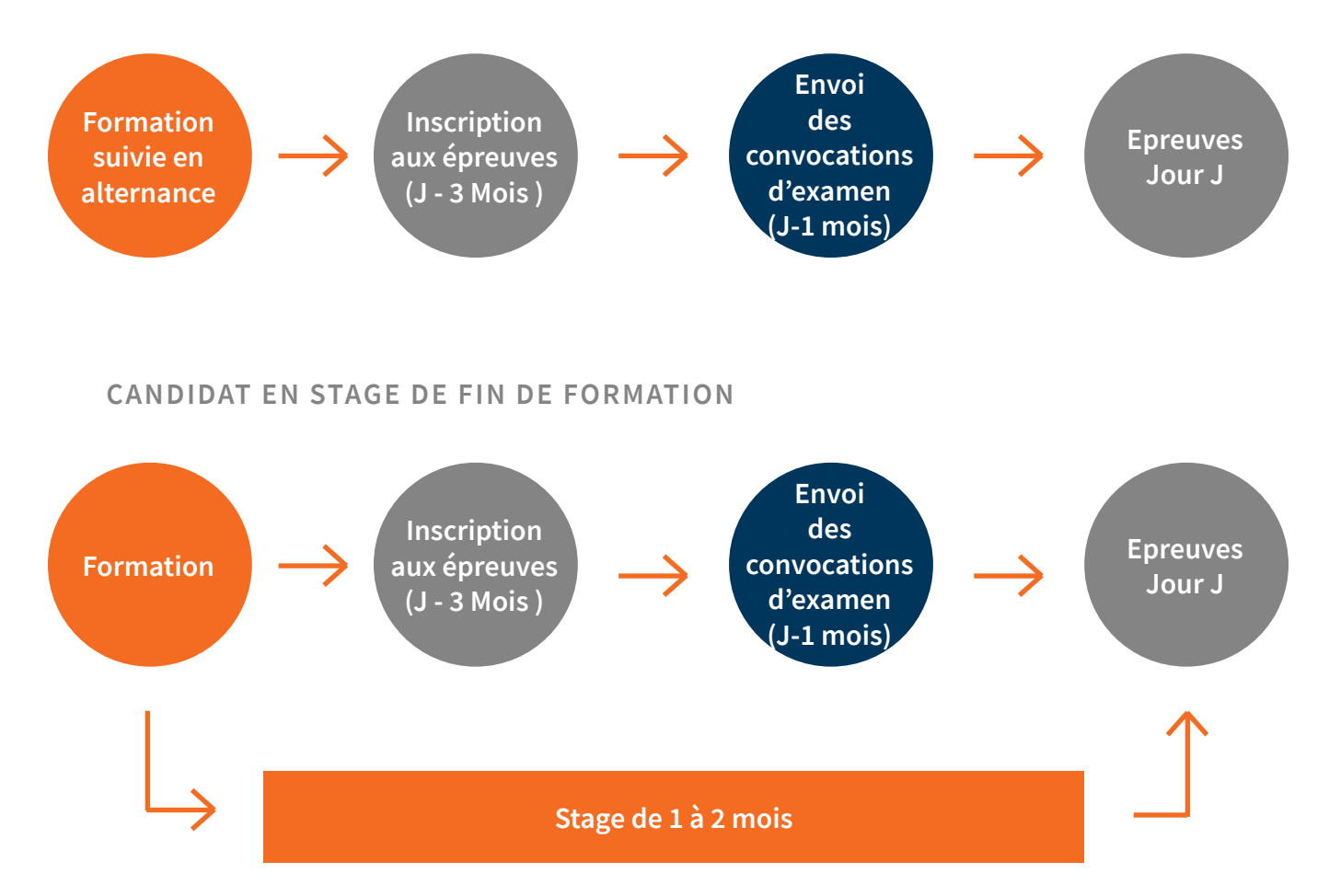

Notre école vous propose deux sessions d'examens par an : en juillet et en janvier. Par défaut, vous êtes inscrit à la session d'examen qui suit la fin de votre parcours.

Exemple : vous terminez votre formation (ou votre stage pratique) en janvier, vous pouvez vous présenter aux épreuves d'avril.

*N.B. : A votre demande, nous pouvons reporter votre inscription sur une session de validation ultérieure si vous estimez que cela vous permet d'optimiser votre temps de préparation aux épreuves et vous garantit de meilleures chances de réussite. Vous ne pouvez reporter qu'une seule fois*

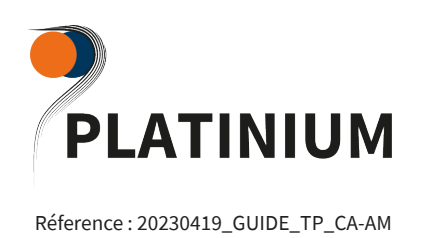

En amont de la session d'examen, le candidat doit remplir un dossier professionnel

Le candidat engagé dans un parcours de formation reçoit son DP à renseigner par Platinium. Le candidat VAE reçoit son DP de l'UT de la DIRECCTE avec la notification de recevabilité de sa candidature à la VAE. Il peut bénéficier d'un accompagnement notamment pour la préparation de son DP.

Tous les candidats portent dans le DP des exemples de leur pratique professionnelle acquise pendant la formation ou au cours de leur expérience professionnelle.

### **LES EPREUVES DU TITRE**

### *La mise en situation professionnel - 04h00*

Le candidat réalise les travaux en fonction d'un contexte d'entreprise ou d'un suivi au sein d'un cabinet d'expertise comptable.

À partir d'informations et de consignes professionnelles, le candidat traite différents travaux dans le respect des délais, des méthodes et procédures professionnelles.

L'épreuve peut être sous format papier ou numérique.

Pendant la durée de l'épreuve, le candidat dispose d'un accès à une documentation professionnelle papier, numérique ou par Internet.

Le candidat doit pouvoir réaliser des impressions de son travail.

### *L'entretien technique - 20 mn*

Entretien à réaliser par le jury, après l'évaluation de la mise en situation professionnelle, en deux temps :

- sur les choix opérés lors de la mise en situation professionnelle

- à partir d'un questionnement sur les compétences relatives à la gestion administrative et comptable des clients.

### *L'entretien final - 20 mn*

 Y compris le temps d'échange avec le candidat sur le dossier professionnel. L'objectif de cet entretien est d'évaluer la représentation que se fait le candidat de l'emploi et des comportements professionnels induits.

Le jury évalue la représentation que se fait le candidat de l'emploi et des comportements professionnels induits. Il dispose de l'ensemble du dossier du candidat dont son dossier professionnel (DP)

Page 8

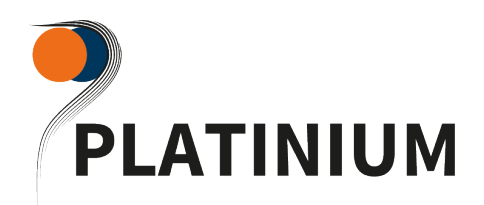

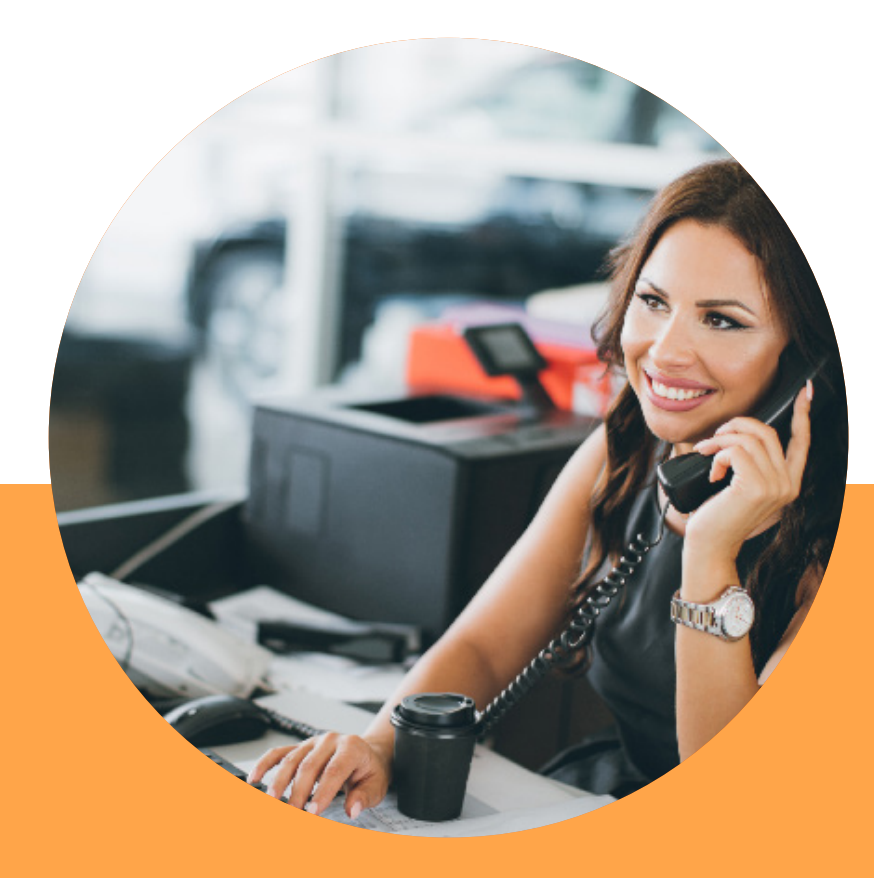

# **Accès**

EN TRAMWAY Ligne T2, arrêt Jean Macé, rejoindre à pied rue Domer 4 min (160m)

EN MÉTRO Ligne B, arrêt Jean Macé, rejoindre à pied rue Domer 4 min (160m)

EN VÉLO'V 15 Place Jean Macé, 69007 Lyon 7E-Arrondissement

## **Contact**

- 04 37 28 09 10
- $\blacktriangleright$  jpbonardel@platiniumformation.com
- $\bigoplus$ **www.platiniumformation.com**
- 24 rue Domer, 69007 Lyon